## **Zugang zu E-Mails über die Website der LBS 2 – falsche Sicherheitswarnung**

Manchmal erscheint eine **fehlerhafte Meldung**, dass unsere Seite unsicher wäre. Gehen Sie folgendermaßen vor:

## **Internet Explorer / Edge:**

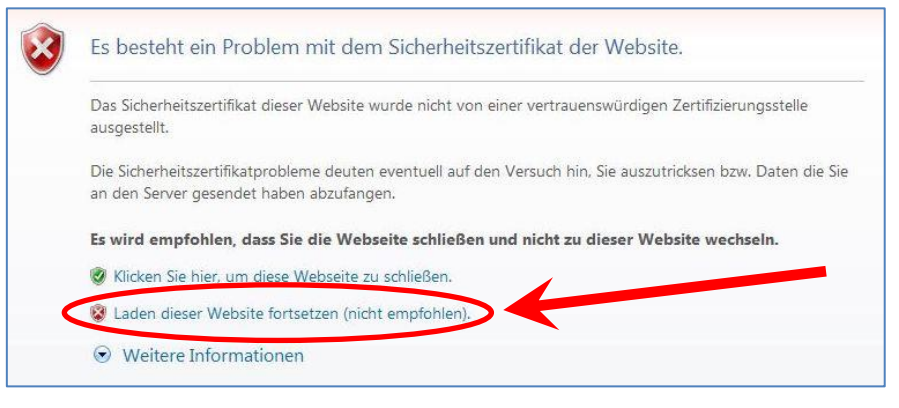

## **Firefox:**

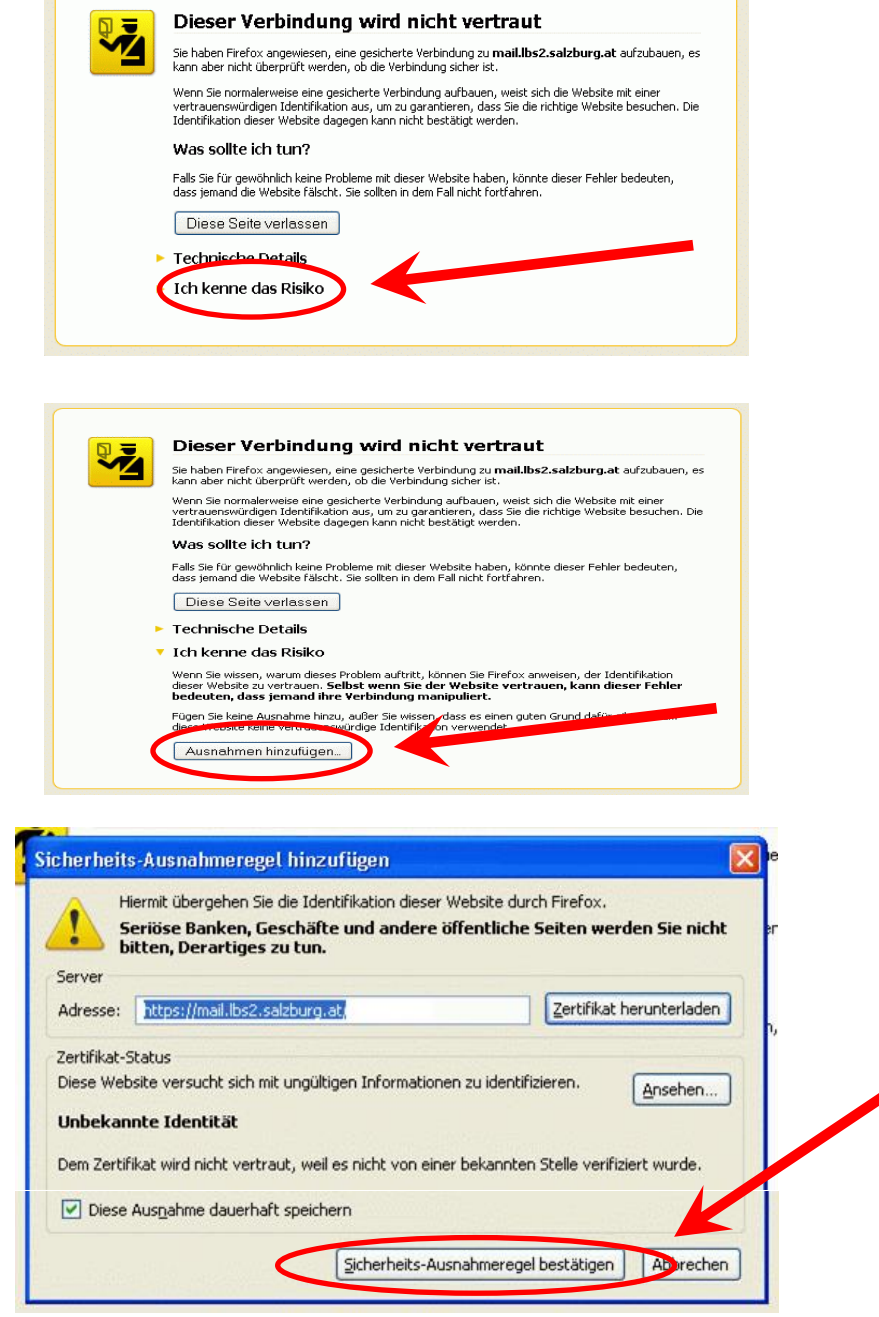